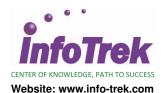

#### **UNIX AND LINUX ESSENTIALS**

Duration: 3 Days; Instructor-led

#### WHAT YOU WILL LEARN

This UNIX and Linux Essentials course is designed for users and administrators who are new to the Oracle Solaris 11 and Oracle Linux operating systems. It will help you develop the basic UNIX skills needed to interact comfortably and confidently with the operating system.

#### Learn To:

- Manage files and directories from the command line to performing remote connections and file transfers.
- Perform more advanced tasks in the Oracle Solaris and Oracle Linux operating systems.
- · Use advanced shell features in shell scripts.
- Archive files and perform remote file transfer.
- Use commands within the default shell.
- View and modify file and directory permissions.

#### **Benefits to You**

Ensure fast, reliable, secure and easy to manage performance. Optimize database workloads, lower IT costs and deliver a higher quality of service by enabling consolidation onto database clouds.

## **Gain Hands-On Experience**

This course will give you intensive, hands-on experience. The end goal is to prepare users and administrators to perform more advanced tasks in the Oracle Solaris and Oracle Linux operating systems.

#### **AUDIENCE**

This course is specially design for Developer, System Administrator, Database Administrators, Administrator, Support Engineer and End Users

# PREREQUISITES Suggested Prerequisites:

Knowledge of basic networking concepts

# **Recommended Related Training Courses:**

Oracle Solaris 11 ZFS Administration

This Oracle Solaris 11 ZFS Administration course expands your mastery of ZFS facilities management within the Oracle Solaris 11 operating system. You're presented with complex & integrated ZFS administration concepts, supported by an intensive hands-on experience.

 Oracle Database 11g: Administration Workshop I Release 2

This Database 11g Administration training gives you a firm foundation in basic database administration,

including how to install and maintain an Oracle database. Learn about architecture and how the database components work and interact.

- Oracle Solaris 11 Advanced System Administration The Oracle Solaris 11 Advanced System Administration training expands your mastery of the enterprise-level Oracle Solaris 11 operating system. Learn complex & integrated administration concepts through an intensive hands-on experience.
- Oracle Solaris 11 Advanced System Administration NEW

The Oracle Solaris 11 Advanced System Administration training expands your mastery of the enterprise-level Oracle Solaris 11 operating system. You're presented with complex and integrated administration concepts, supported by an intensive hands-on experience.

#### **METHODOLOGY**

This program will be conducted with interactive lectures, PowerPoint presentations, discussions and practical exercises

#### **COURSE OBJECTIVES**

Upon completion of this program, participants should be able to :

- View and modify file and directory permissions
- Describe the UNIX operating system
- Work with files and directories
- Use the vi editor to create and modify files
- Use commands within the default shell
- Manage processes
- Use advanced shell features in shell scripts
- Archive files and perform remote file transfer

### **COURSE OUTLINE**

#### Module 1 - Introduction To UNIX

- Overview of the UNIX Operating System
- Executing Commands from the Command Line

#### Module 2 - Working With Files And Directories

- Determining Where You Are in the Directory Structure
- Viewing File Content
- Copying Files and Directories
- Creating and Removing Files and Directories
- Searching Files and Directories

## Module 3 - Using The vi Editor

- Introducing the vi Editor
- Modifying Files with the vi Editor

## Module 4 - Using Commands Within The Default Shell

- Using Shell Expansion
- Using Variables in the Bash Shell
- Displaying the Command History
- Redirecting Commands
- Working with User Initialization Files

## Module 5 - Using Basic File Permissions

- Viewing File and Directory Permissions
- Changing the Permissions
- Modifying Default Permissions

# Module 6 - Performing Basic Process Control

- System Processes Overview
- Managing Processes

# Module 7 - Using Advanced Shell Features In Shell Scripts

- Using Advanced Shell Features
- Creating Shell Scripts

### Module 8 - Archiving Files And Performing Remote Transfer

- Archiving and Retrieving Files
- Compressing, Viewing, and Uncompressing Files
- Performing Remote Connections and File Transfers